Go to SFSU FacilitiesLink:

https://sfsu.metabim.com/login/Welcome.htm

Click on [MySFSU Portal] then login with your SFSU ID:

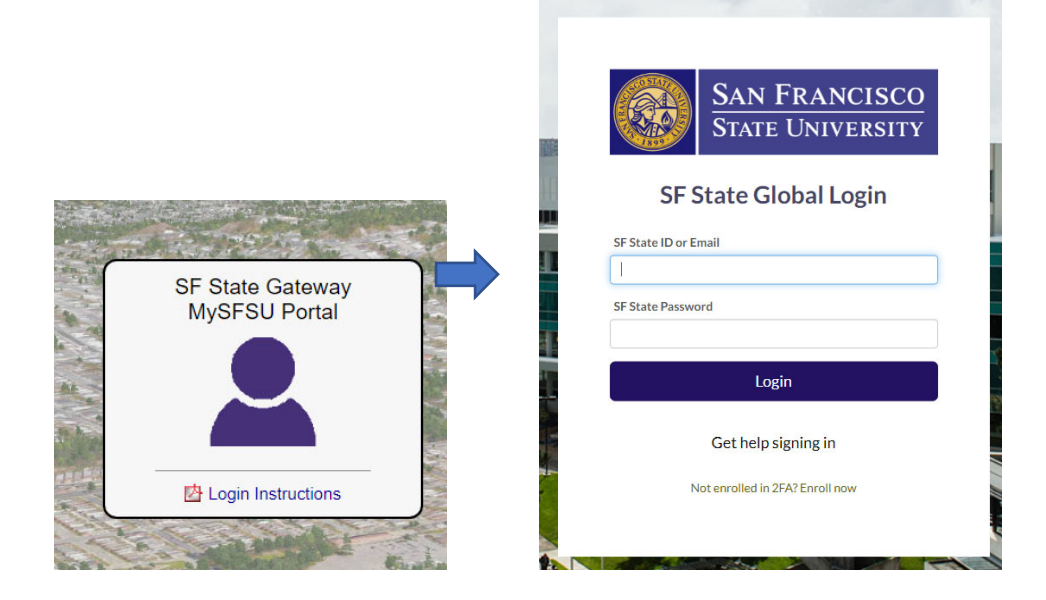

## Click on [Request Keys]:

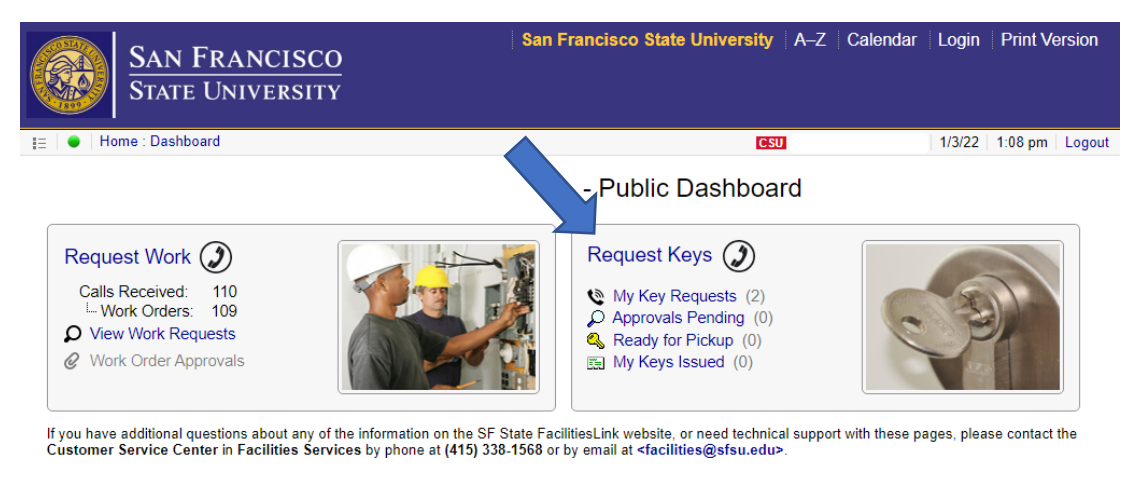

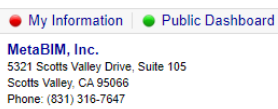

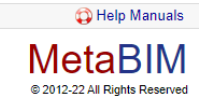

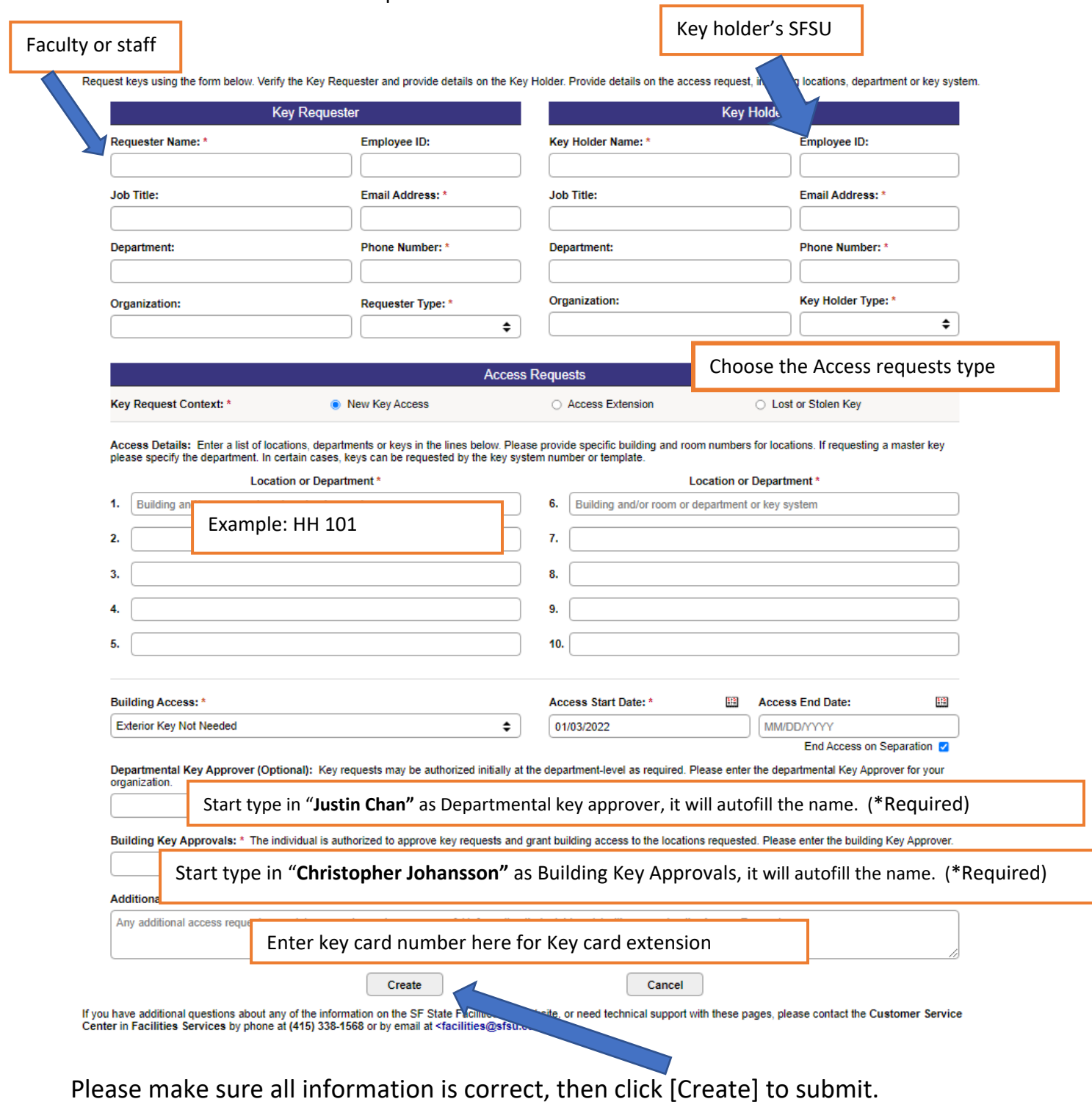

Fill out the information at the required area:

*Created by Biology Stockroom 1/10/2022*